# FSE 2.0 – ACCREDITAMENTO AL GATEWAY Invocazione Gateway ambiente di accreditamento

Settembre 2023

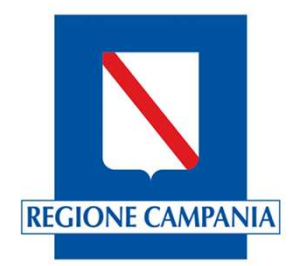

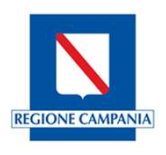

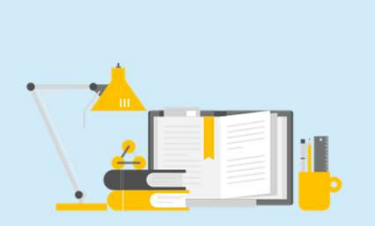

La nuova architettura del FSE prevede la presenza di un componente, denominato Gateway, adibito all'acquisizione, alla validazione, e alla traduzione di dati e documenti clinici secondo i formati definiti dalle Linee Guida FSE. Tali dati e documenti sono prodotti dai Sistemi in uso presso le Strutture Sanitarie.

Per poter inviare i dati in ambiente di produzione è necessario che gli applicativi software superino la fase di accreditamento.

Queste slide hanno lo scopo di dare indicazioni utili alle Software House sull'utilizzo dei tool messi a disposizione dal Ministero della Salute per la fase di verifica di invocazione dei servizi.

In particolare, saranno illustrati i seguenti step:

- Generazione del token JWT necessario ad invocare i servizi
- Generazione del PDF con CDA2 iniettato
- $\triangleright$  Invocazione dei servizi del Gateway

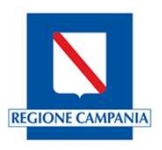

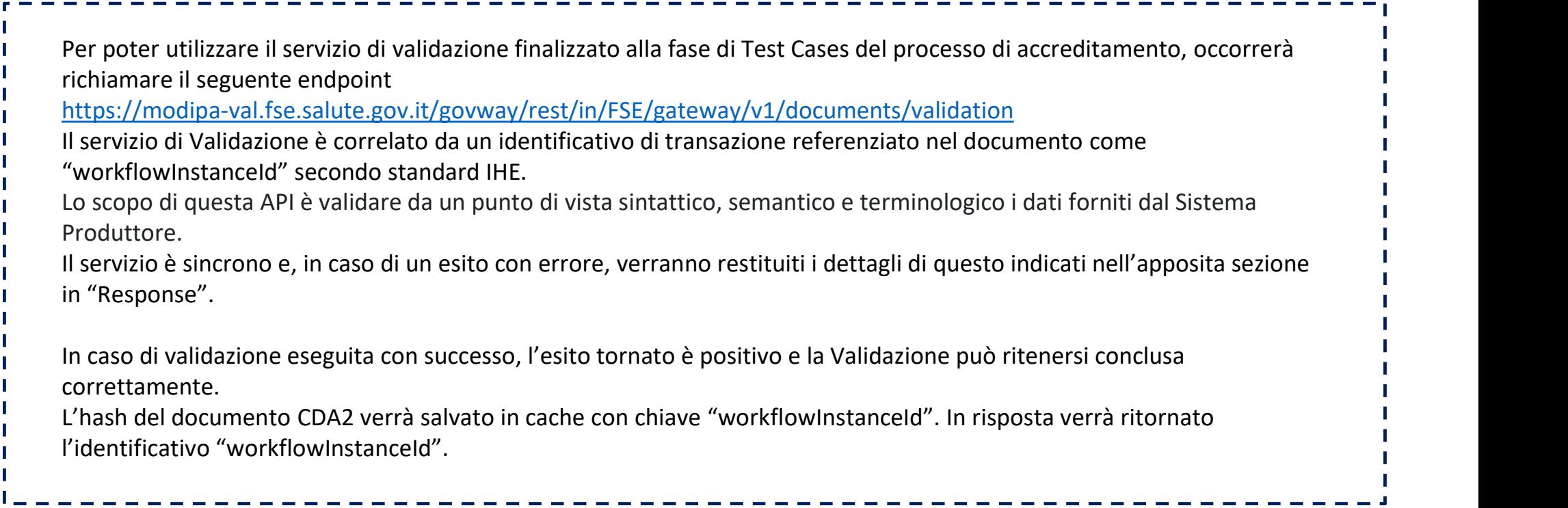

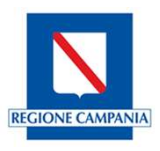

Per comunicare con il gateway è necessario essere in possesso di due certificati X.509 e delle rispettive chiavi private, ottenuto durante il primo step del processo di accreditamento. Il certificato denominato di "autenticazione" viene utilizzato unicamente come certificato client per le chiamate https. Il certificato denominato di "signature" viene utilizzato unicamente per la firma dei token JWT. Ogni invocazione delle API avverrà quindi con una chiamata https protetta dal certificato di autenticazione e conterrà negli **ocazione Gateway<br>
biente di accreditamento**<br> **accreditamento**<br> **accreditamento**<br> **accreditamento**<br> **Per comunicare con il gateway è necessario essere in possesso di<br>
dictentito durante il primo step del processo di accred** Il primo JWT è utilizzato per l'autenticazione e contiene i riferimenti all'utente che richiama il servizio e al soggetto **Occazione Gateway**<br> **Constant diverse diverse in possesso divertifications of the inspective chial**<br>
Per comunicare con il gateway è necessario essere in possesso di due certificati X.509 e delle rispettive chia<br>
Il certi Il secondo JWT è di "signature" e contiene rifermenti al documento oggetto delle operazioni. Entrambi i token devono essere firmati utilizzando il certificato "signature". Vista la dipendenza dei token dai valori specifici di utente/soggetto/documento è necessario generare nuovi JWT per ogni chiamata alle API.

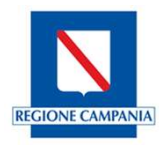

Il processo di invocazione del servizio di validazione può essere suddiviso in tre passi

**Generazione** token per invocazione del servizio

Generazione pdf con il file cda.xml

Invocazione del **Gateway** 

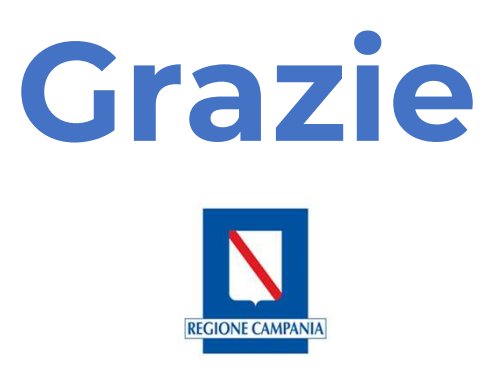